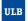

#### POUR VOUS PROTÉGER ET PROTÉGER LES AUTRES,

#### RESPECTEZ LES MESURES D'HYGIÈNE ET GARDEZ VOS DISTANCES

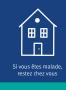

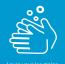

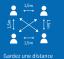

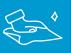

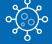

Lavez-vous les mains régulièrement

Gardez une distance de minimum 1,50 mètre avec les autres

Désinfectez vos surfaces de travail après usage (et avant)

Si vous êtes diagnostiqué positif à la covid, signalez-le à covid@ulb.be

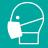

Portez obligatoirement le masque

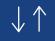

Respectez les sens de circulation, tenez votre droite et suivez les indications d'entrée et de sortie

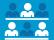

cours d'une semaine, nstallez-vous dans la iême zone de couleur

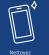

Nettoyez régulièrement vos équipements

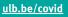

#### INFO-H-415 - Advanced Databases

# Session 1 Active Databases

Université libre de Bruxelles École polytechnique de Bruxelles

#### **Practicalities**

- 12 exercise sessions :
  - presential? room indicated in Gehol http://gehol.ulb.ac.be
  - at distance?
- Presential sessions start at 14h15 and end at 15h45
- Don't forget to clean your desk before and after the session

• 1 project (starting at week 8)

### 12 exercise sessions

- Sessions 1 3 : **Active** databases
- Sessions 4 6: **Temporal** databases
- Sessions 7 9: **Graph** databases (?)
- Sessions 10–12 : **Spatial** databases

#### **Practicalities**

#### Course's Wiki

http://cs.ulb.ac.be/public/teaching/infoh415

#### Teaching Assistant

**Dejaegere Gilles** 

Gilles.Dejaegere@ulb.ac.be

#### Evaluation

- 25% for the **project**,
- 75% for the written examination

# Do you have questions?

**Active Databases** 

# **SQL Server Triggers**

### Database triggers

A database trigger is **procedural code** that is automatically executed in response to certain **events** on a particular table or view in a database.

The trigger is mostly used for maintaining the **integrity** of the information on the database.

In SQL Server, triggers are executed directly after an **instruction** (i.e. not after each row or each transation).

#### **Employee**

| SSN  | Lab | Salary |
|------|-----|--------|
| 6789 | 1   | 30 000 |
| 5555 | 2   | 40 000 |
| 4321 | 1   | 43 000 |
| 7777 | 4   | 25 000 |

```
UPDATE Employee
SET Salary = 0
WHERE Lab = 1;
```

### SQL Server trigger types

- AFTER triggers are executed after the instruction takes place
- INSTEAD OF triggers do not execute the triggering instruction, but executes custom code in place of it

### Syntax

```
create trigger <name>
on 
{after|instead of} <list of events>
as
<transact-SQL-statements>
```

Possible events: insert, delete, update

Inside the <transact-SQL-statements>, special tables allow accessing the *newly created* and the *deleted* rows.

### Special tables

- **Inserted**: new or updated rows of the triggering transaction
- Deleted: deleted rows (or old state for updates) of the triggering transaction

Note that, since the trigger is executed at instruction level, these tables can contain many rows.

#### **Employee**

| SSN  | Lab | Salary |
|------|-----|--------|
| 6789 | 1   | 30 000 |
| 5555 | 2   | 40 000 |
| 4321 | 1   | 43 000 |
| 7777 | 4   | 25 000 |

#### UPDATE Employee

SET Salary = 0
WHERE Lab = 1;

#### Inserted

| SSN  | Lab | Salary |
|------|-----|--------|
| 6789 | 1   | 0      |
| 4321 | 1   | 0      |

#### Deleted

| SSN  | Lab | Salary |
|------|-----|--------|
| 6789 | 1   | 30 000 |
| 4321 | 1   | 43 000 |

### Two possible actions

When a constraint violation is detected, two types of actions are possible :

#### **Abort**

The transaction is cancelled with a rollback statement and an error is raised.

### Repair

An update statement modifies the database to make it consistent with the integrity constraints.

### Example of a trigger

#### Consider two relations:

- Employee (<u>Name</u>, Salary, Department)
   with Department referencing Department. DeptNo
- Department (<u>DeptNo</u>, Manager)
   with Manager referencing Employee. Name

We want to ensure that the salary of an employee cannot be greater than that of his manager.

What are the events that could bring this rule to be violated?

### Example of a trigger

- **Employee** (<u>Name</u>, Salary, Department)
- Department (<u>DeptNo</u>, Manager)

We want to ensure that the salary of an employee cannot be greater than that of his manager.

#### Constraint violating events:

- When adding an employee
- When modifying an employee's salary
- When modifying an employee's department
- When modifying department's manager

### Example of an aborting after insert trigger

```
create trigger Emp-insertion-abort
on Employee
after insert
as
if exists(
    select *
      from Inserted I,
           Department D,
           Employee Mgr
     where I.DeptNo = D.DeptNo
       and D.Manager = Mgr.Name
       and Mgr.Salary < I.Salary )</pre>
begin
    raiserror 13000 'The salary of an employee
       cannot be greater than that of his manager'
    rollback
end
```

**Active Databases** 

## **Exercises**

### Training on your own machine:

- Download the SQL Server Management Studio here
- Download SQL Server Express here

### Connecting to the database environment

- Do not hesitate to work in small groups (2-3)
   Be careful that every member has coding time!
   It is not enough to understand what a team mate does
- Boot the computer with Windows
- Log on to the computer with your netid
- Open SQL Server Management Studio
- Connect to the server "WIT-SQL-EDU" (using Windows authentication)

### Loading the data set

Available on the labs web page :

```
http://cs.ulb.ac.be/public/teaching/infoh415/tp
```

### Set-up

- Create a "infoh415-<your-netid>-PhD" database (drop it if it already exists)
- Open and run phd\_createtable.sql
- Open and run phd\_dbload.sql
   Caution: Select the right database before running these scripts! (see next slide)

### Select the right database

#### Select the database **you created** either :

using the client

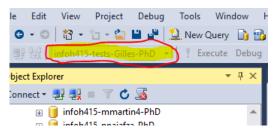

by starting your script by :

use database\_name

### Practical steps for the exercises

We suppose that the database is initially *consistent*.

### Steps

- 1 Determine when a constraint can be violated.
- 2 Then, decide on an action to be taken: abort or repair
- Write the trigger
- 4 Test the trigger, by editing the data in a way that violates the constraint